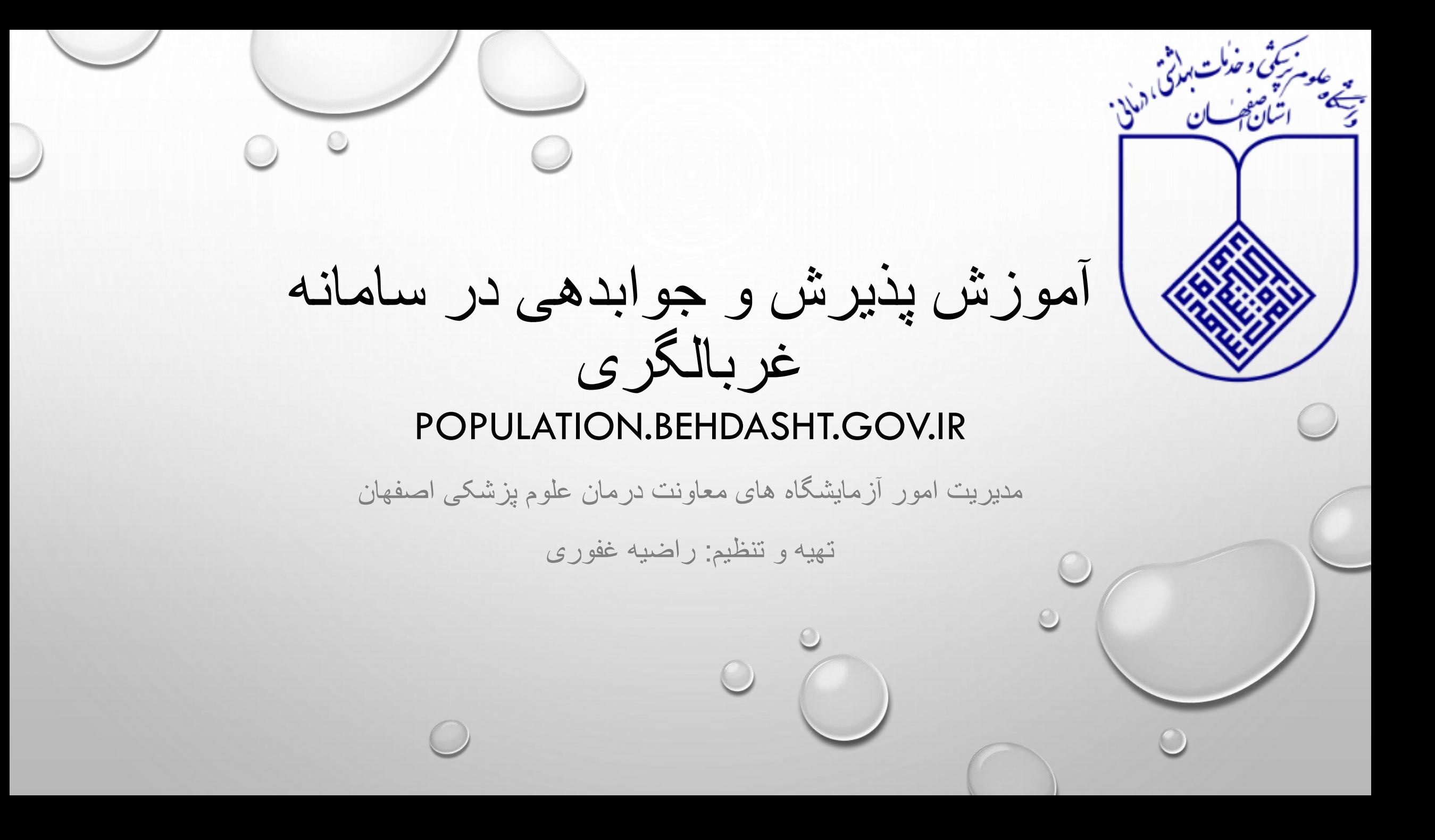

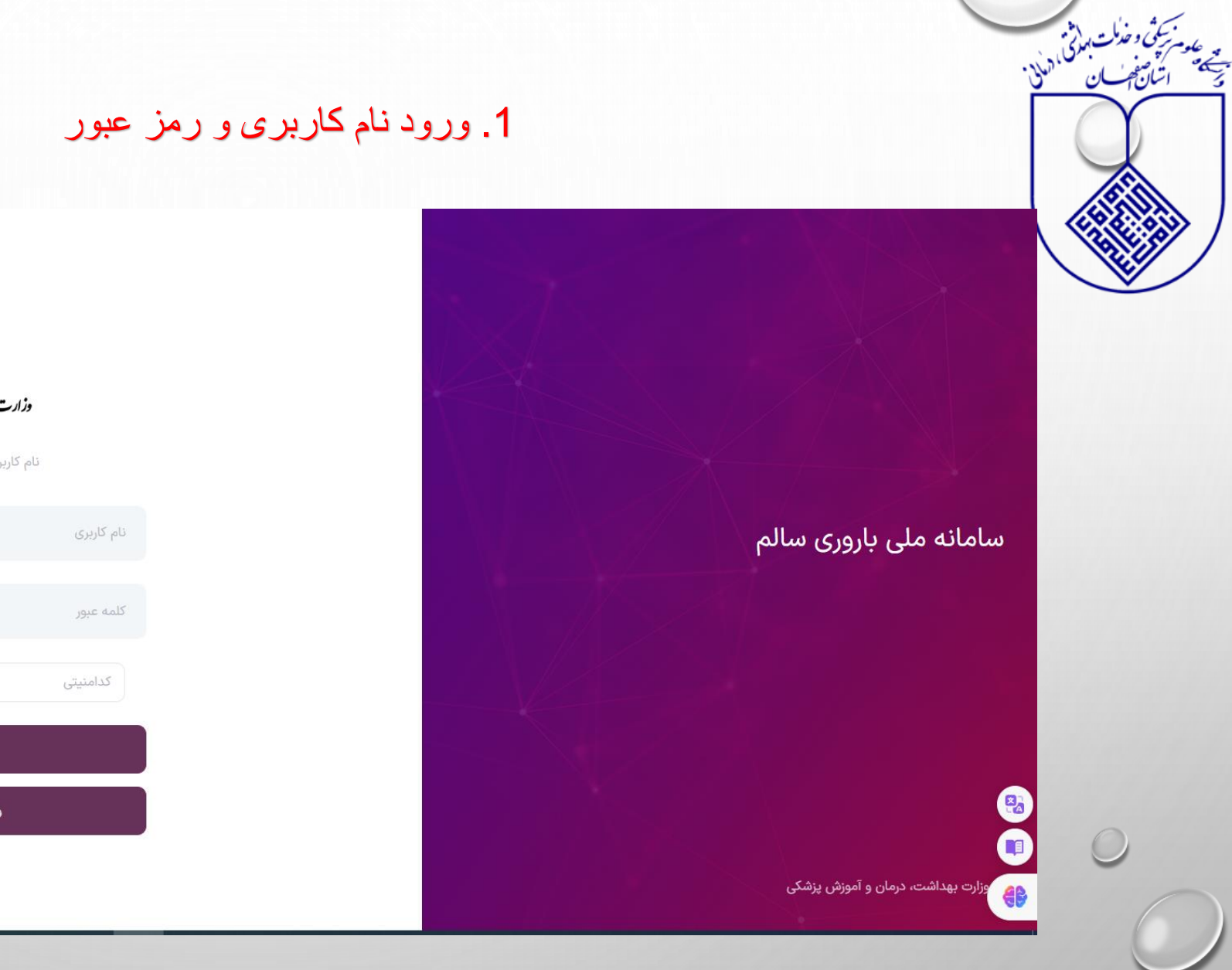

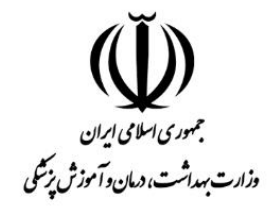

نام کاربری و رمز عبور خود را وارد کنید

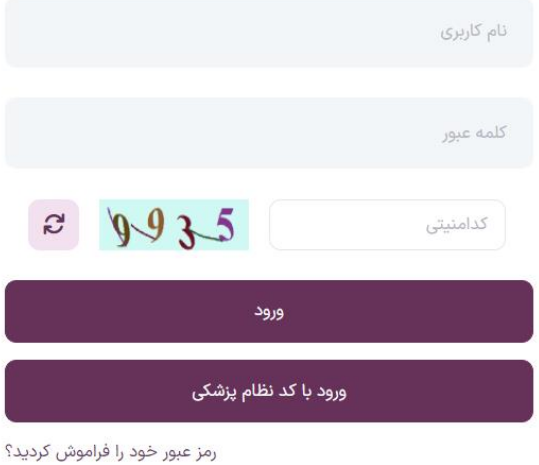

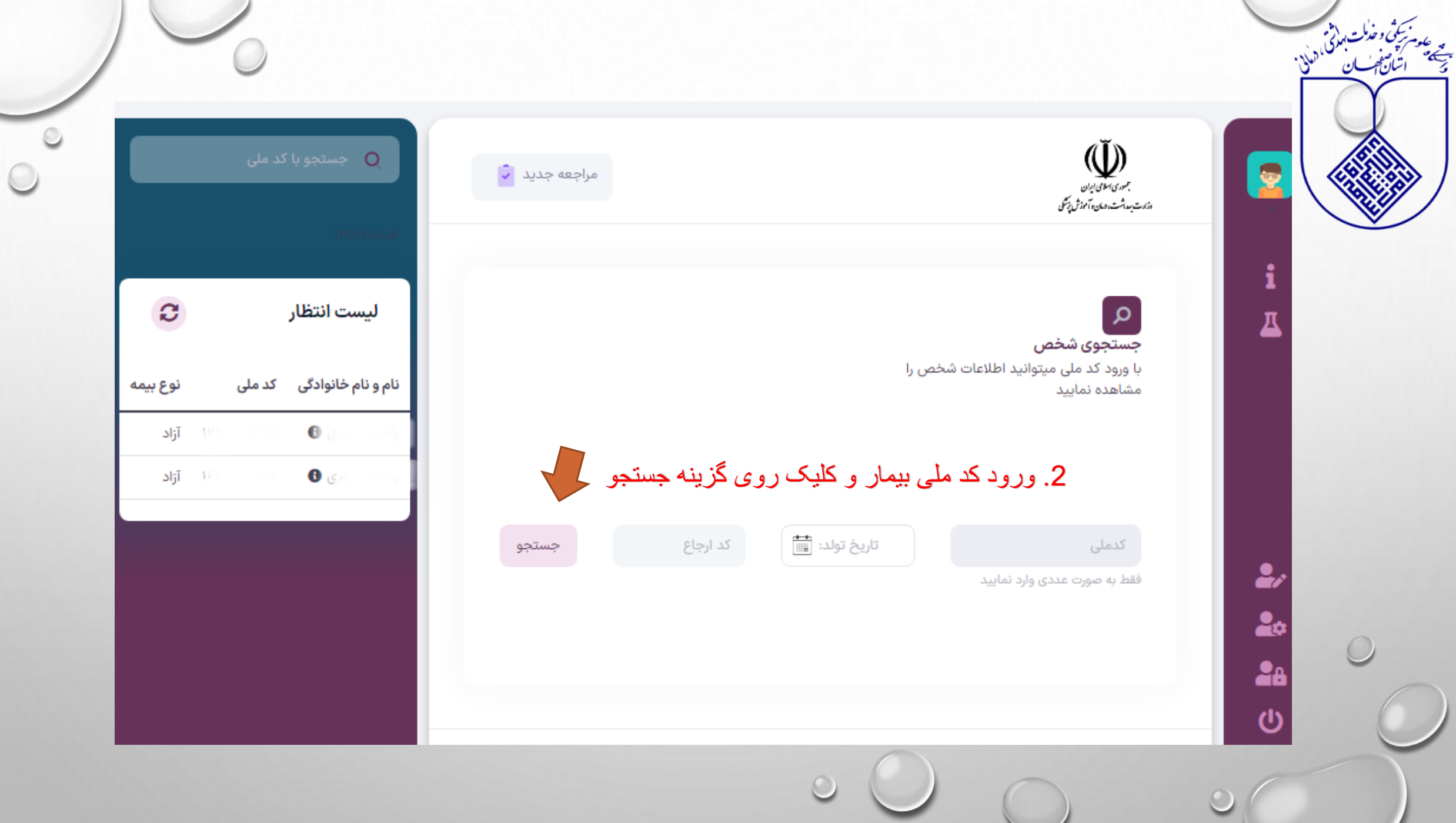

 $\circ$ 

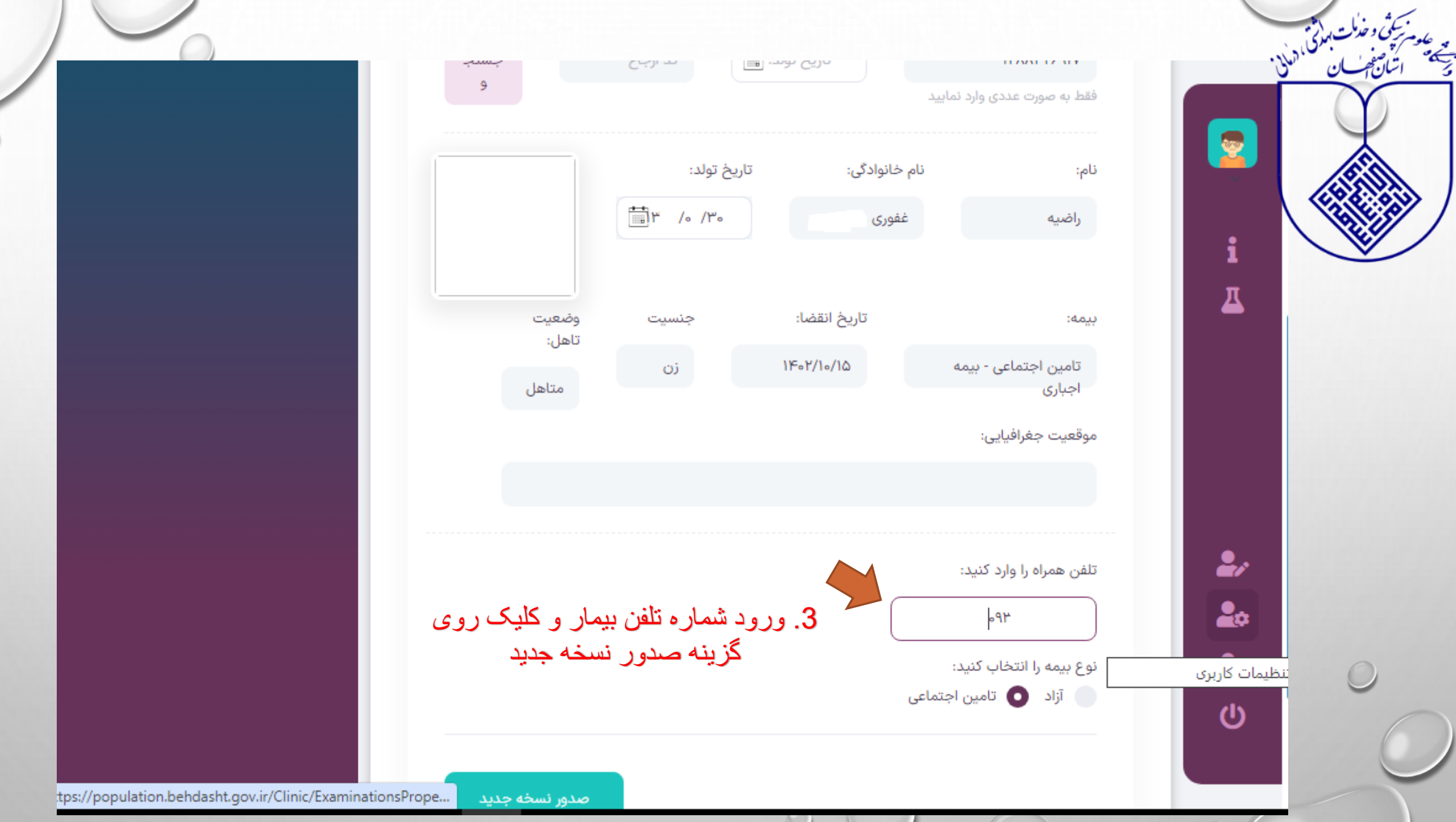

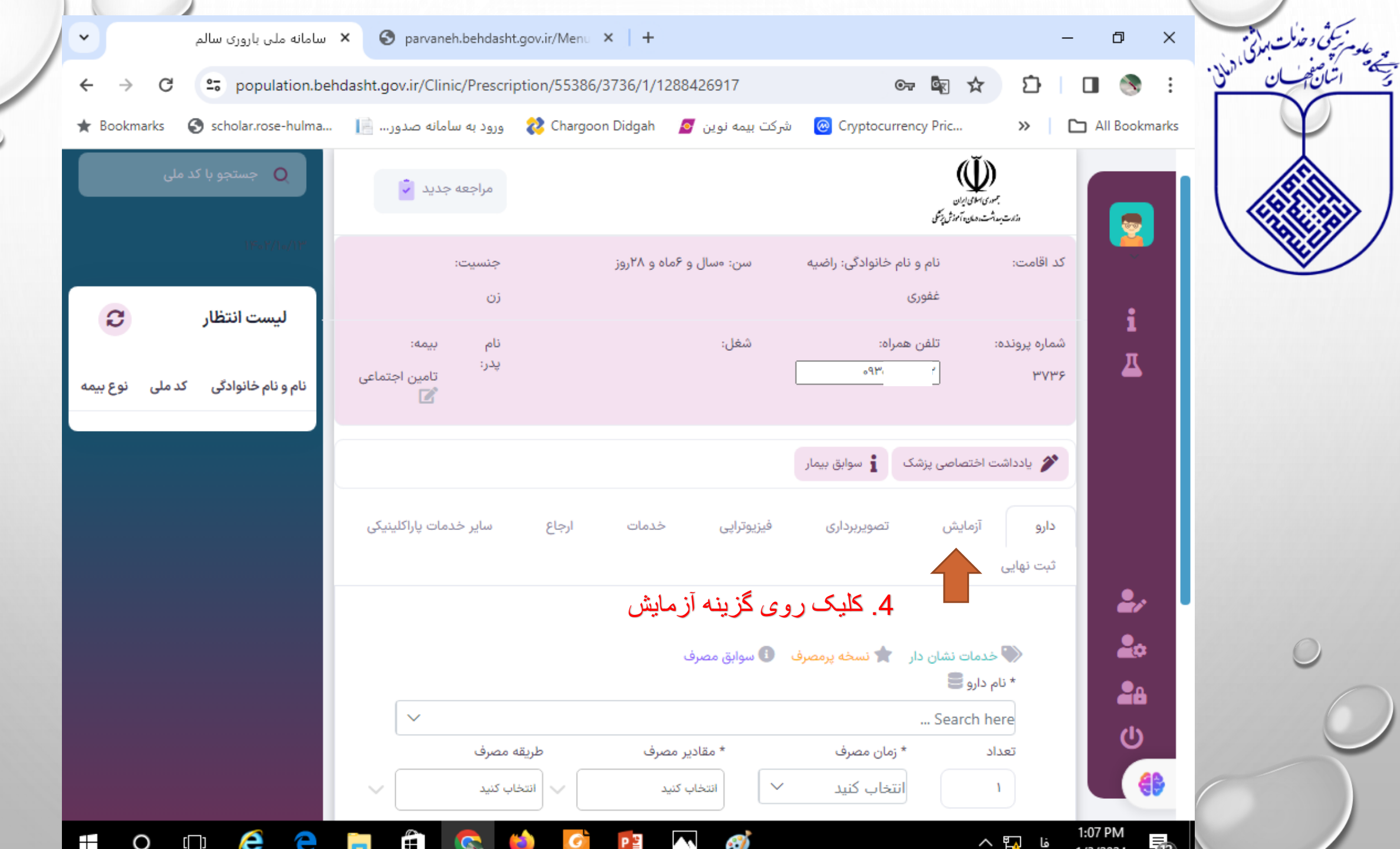

 $\bigcirc$ 

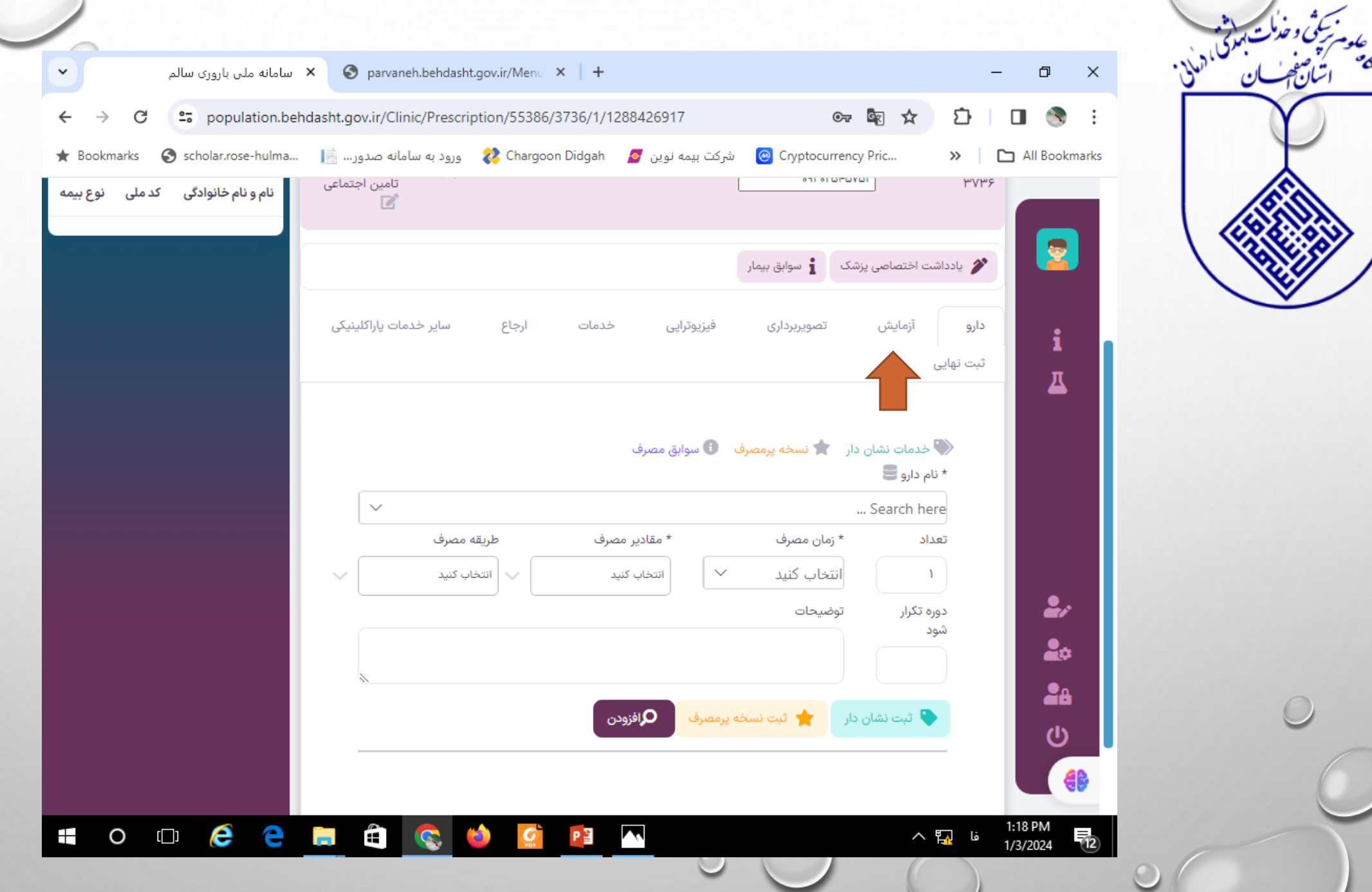

يد علم.<br>مجمع

 $\circ$ 

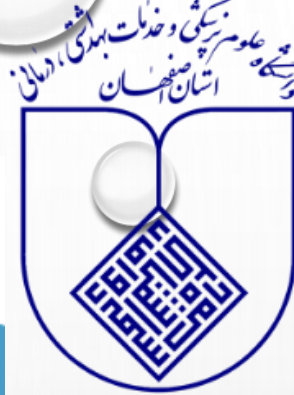

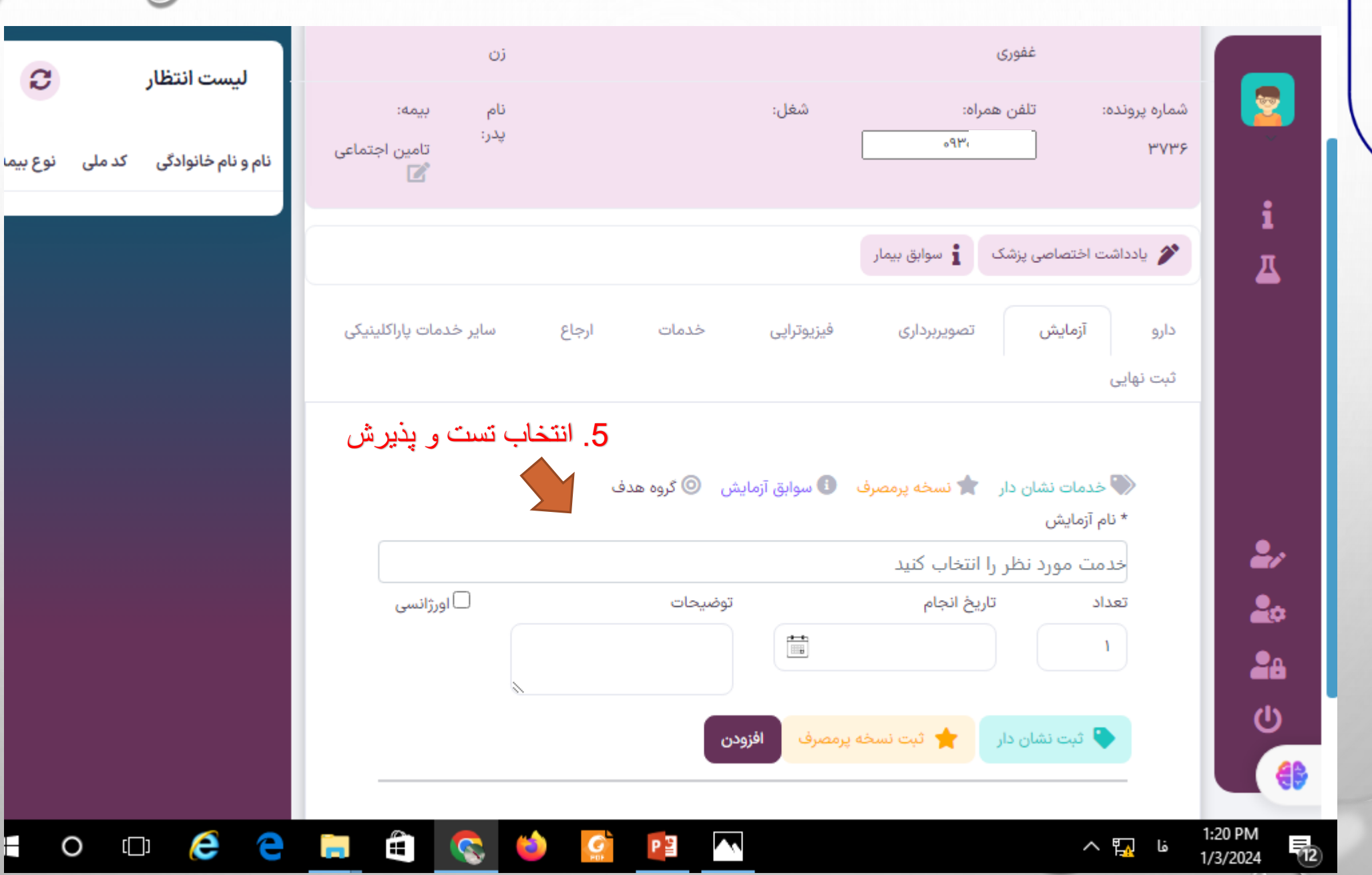

 $\circ$ 

 $\cap$ 

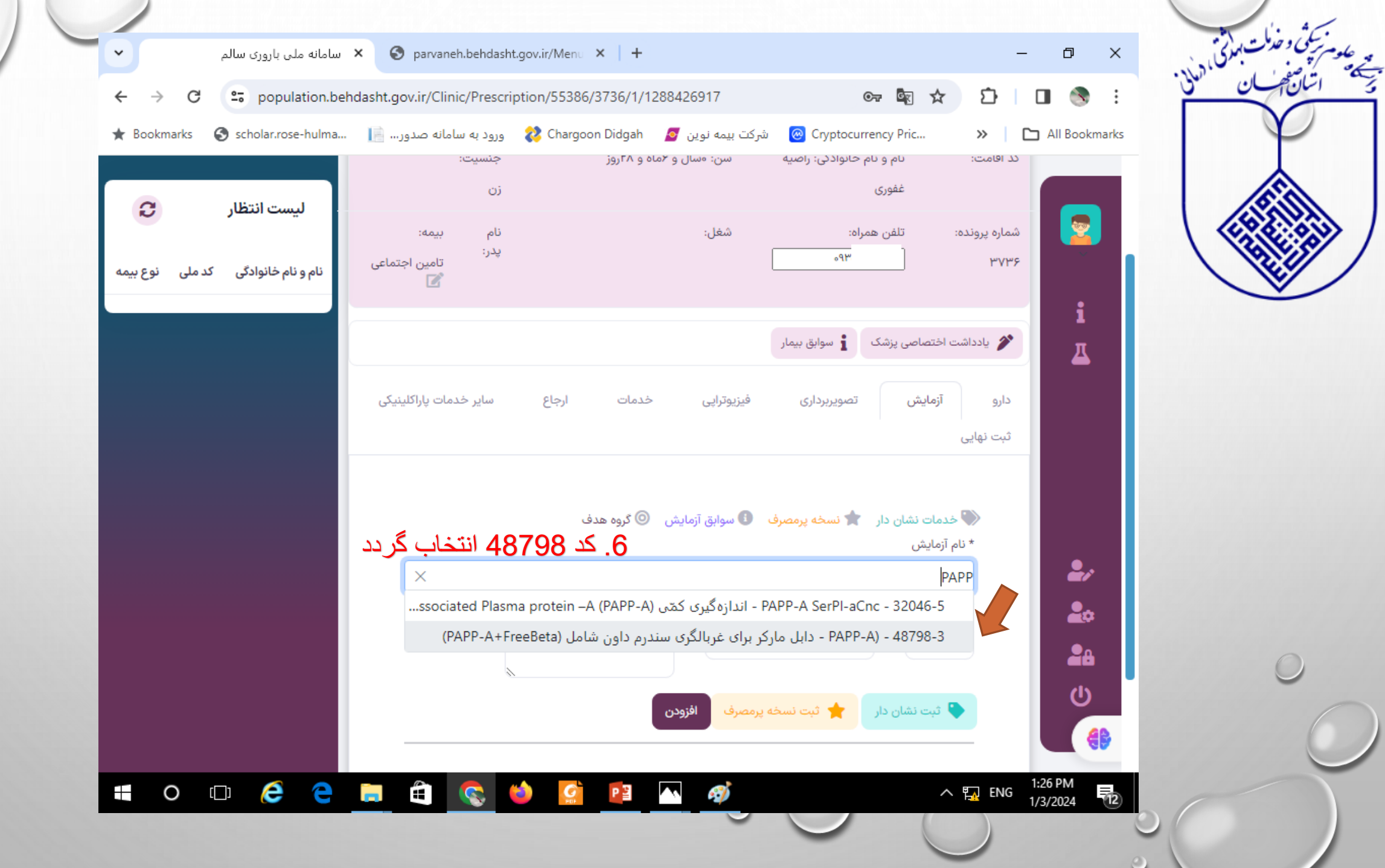

O

Œ

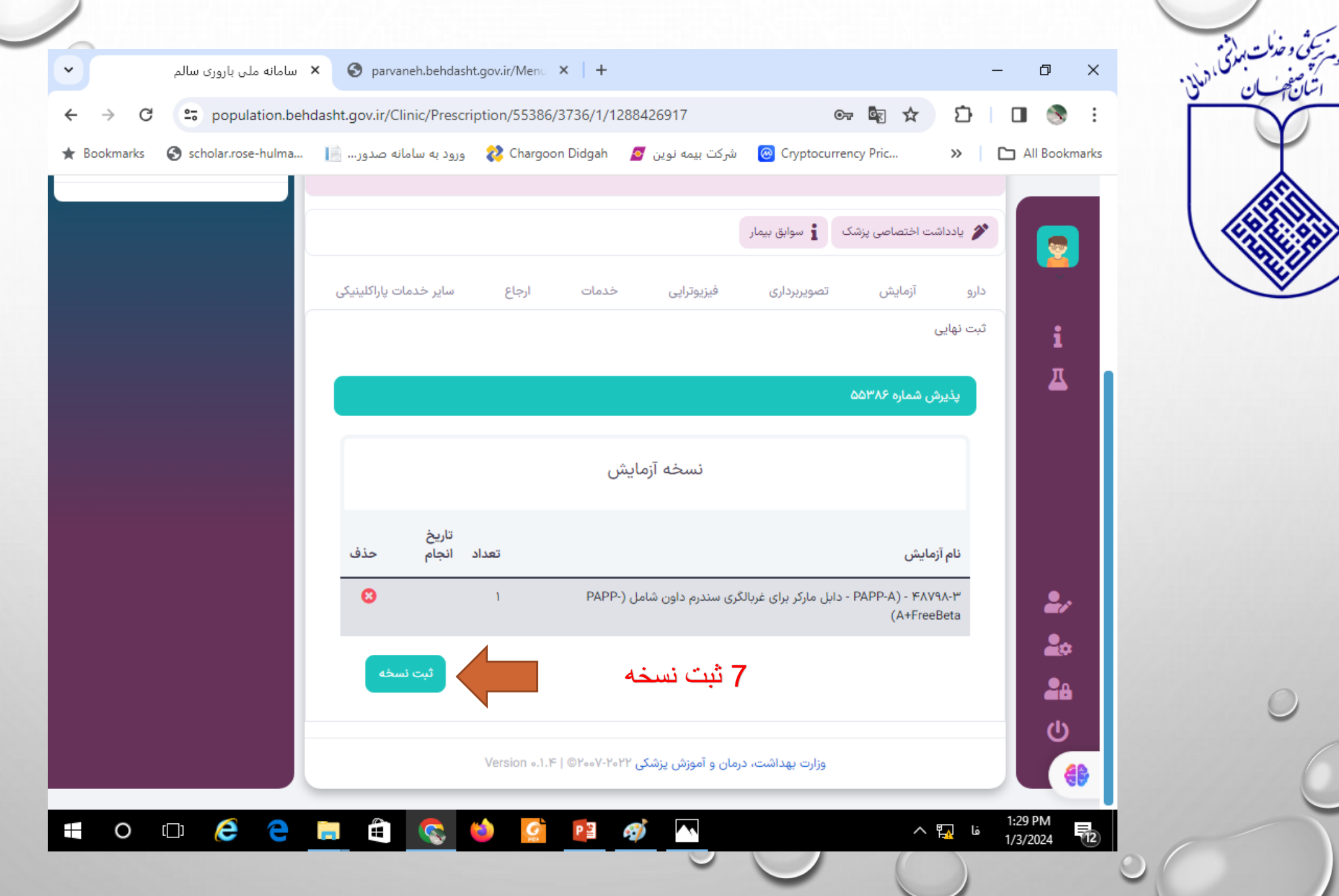

په علوا<br>پهچمه

 $\circ$ 

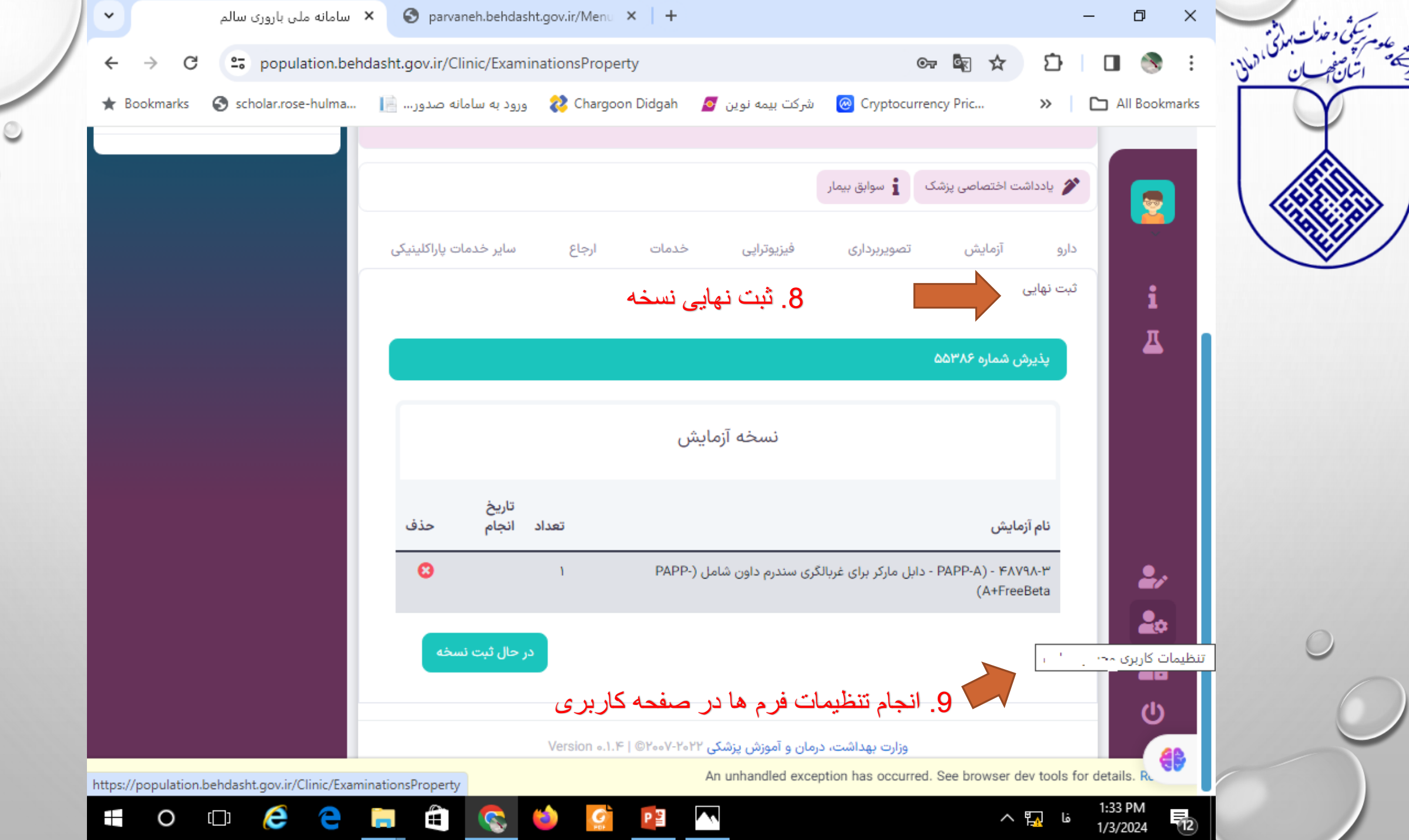

 $\bigcirc$ 

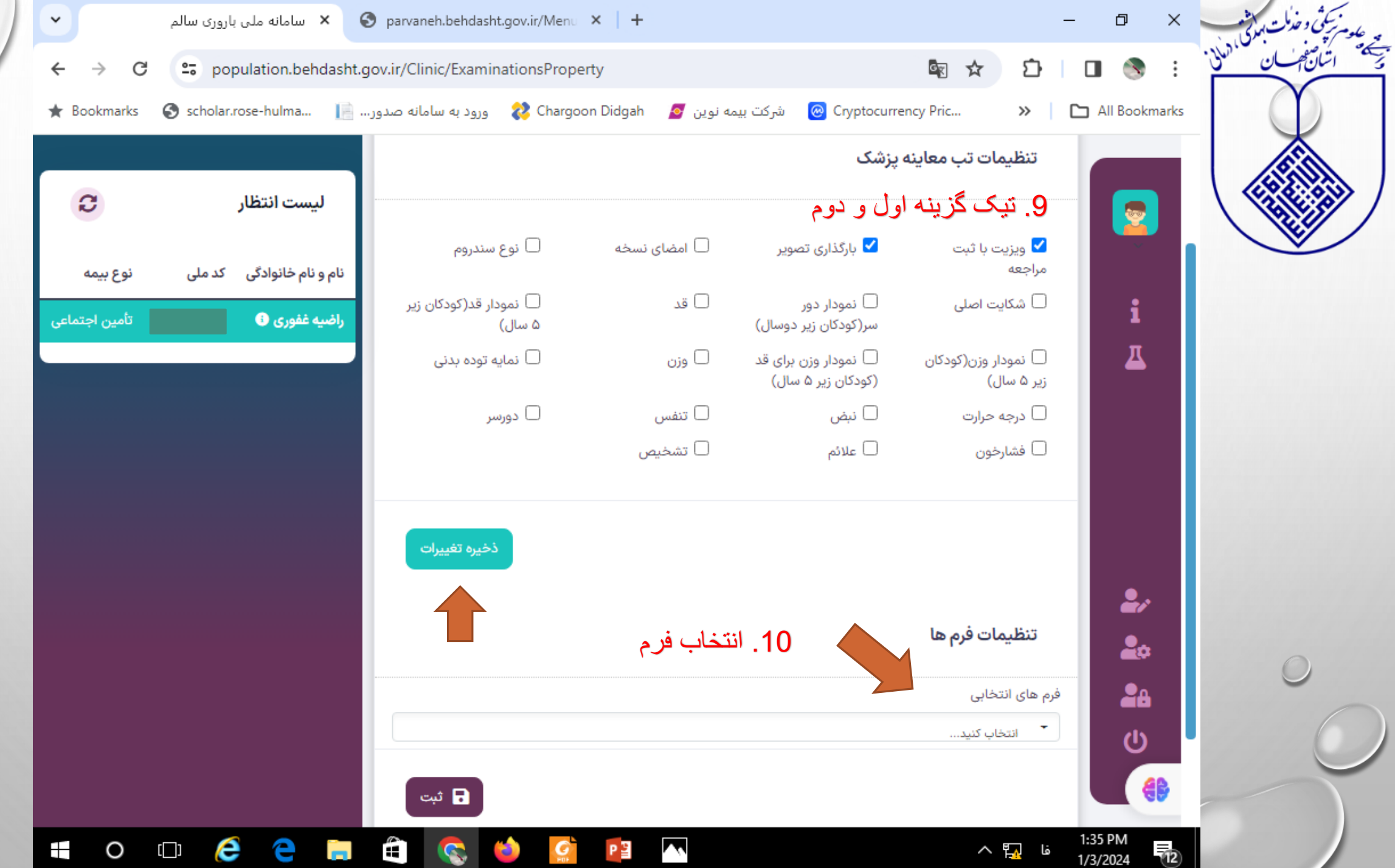

Ó

◠

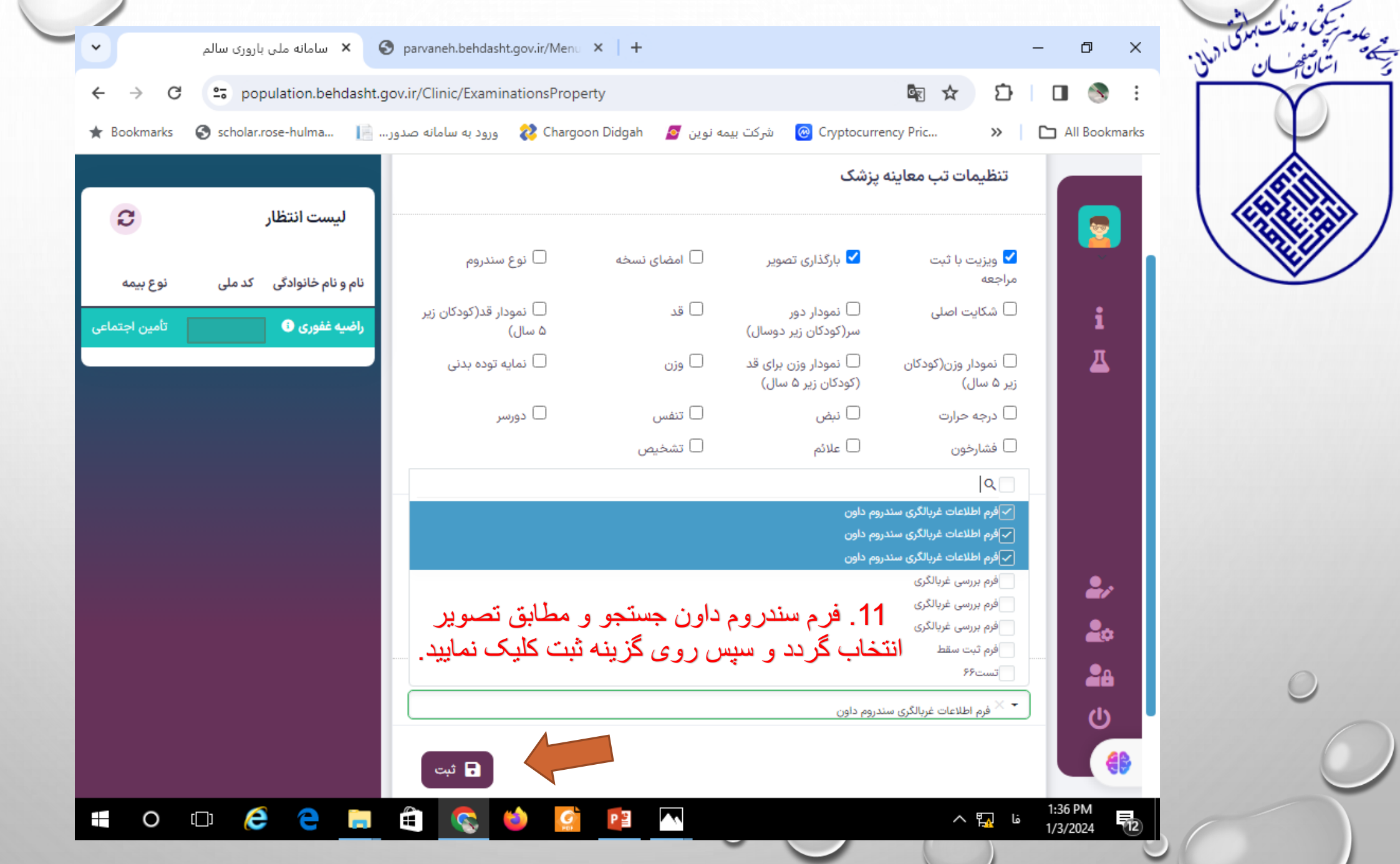

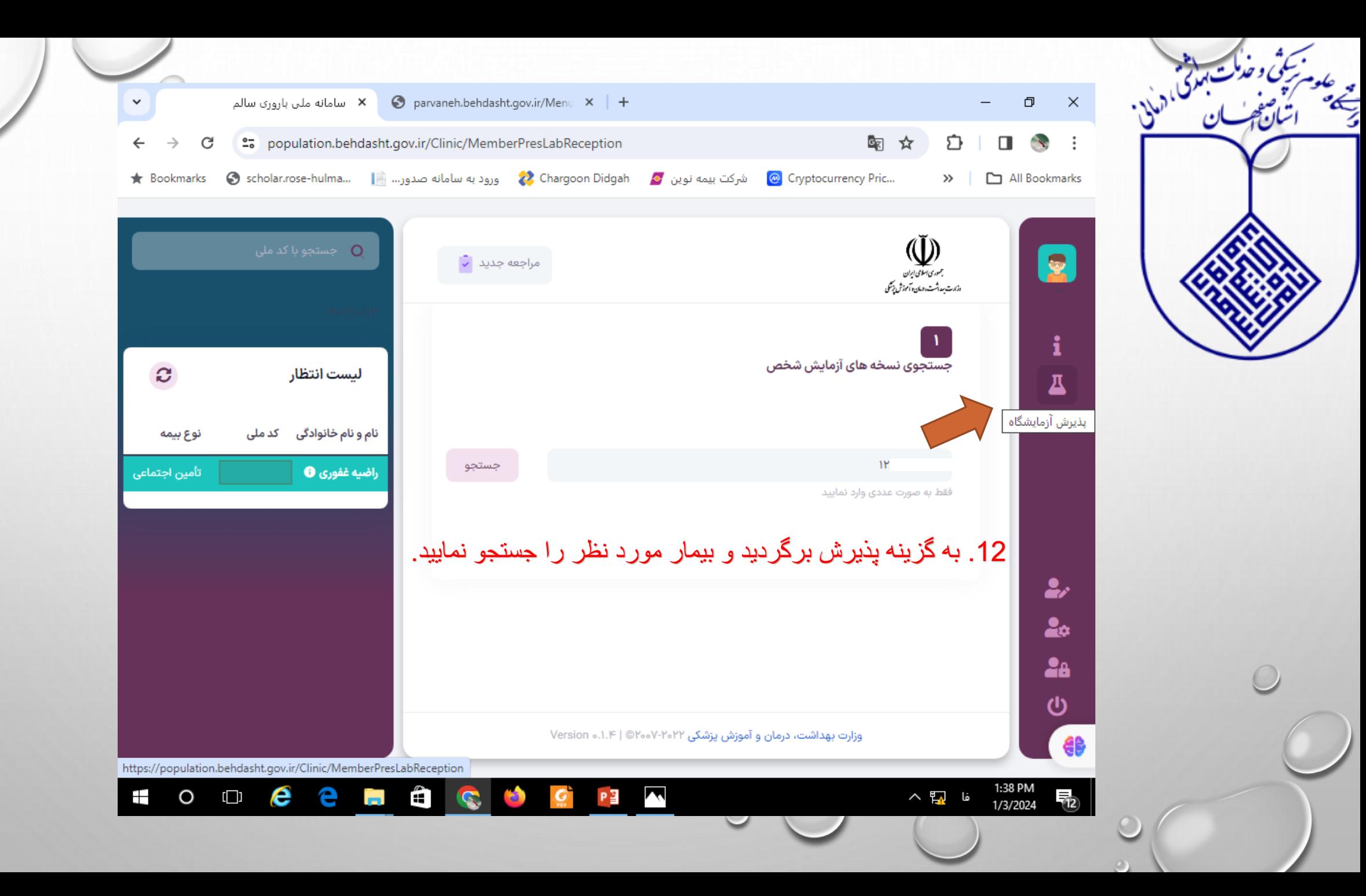

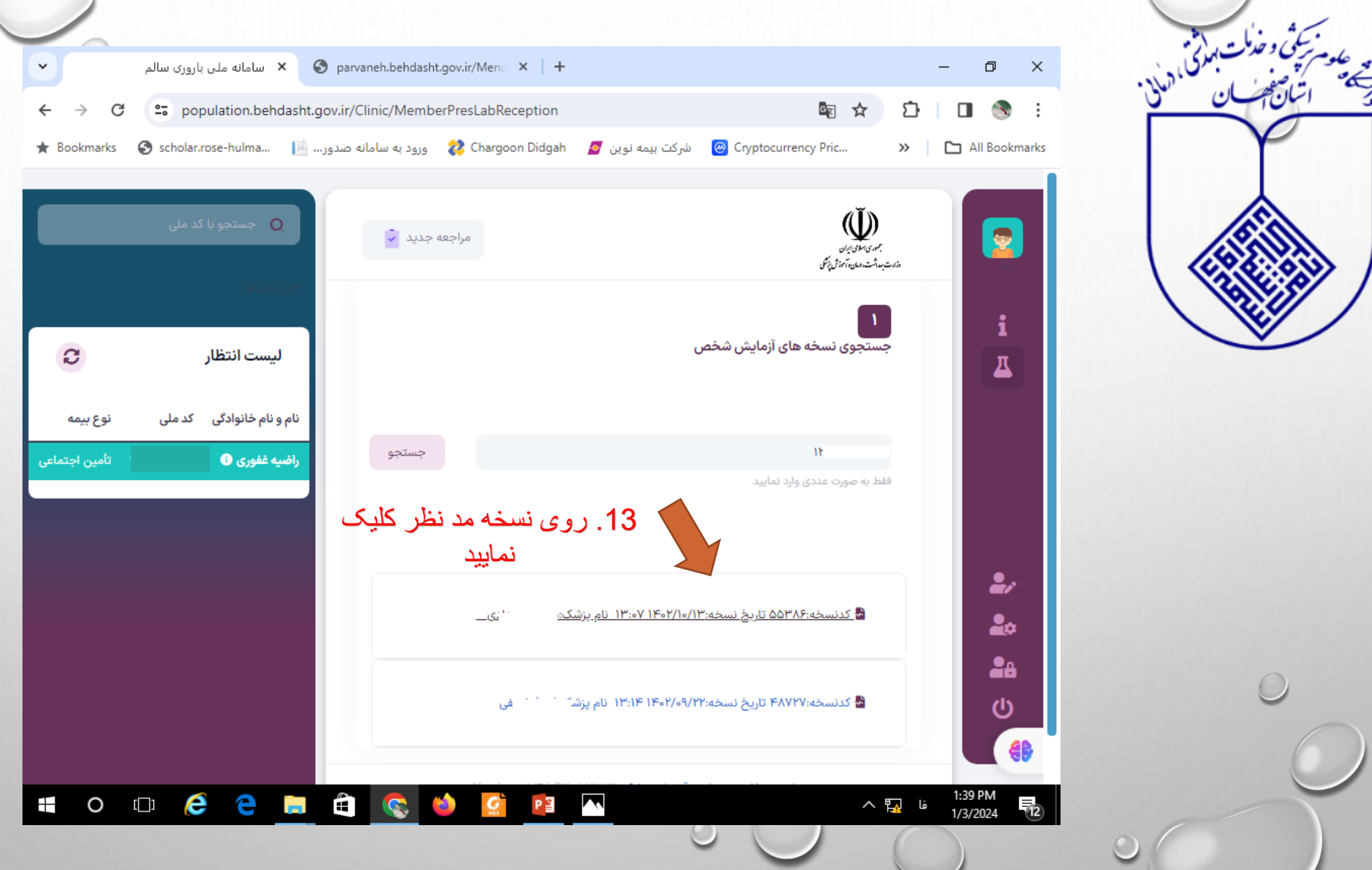

 $\circ$ 

 $\bigcap$ 

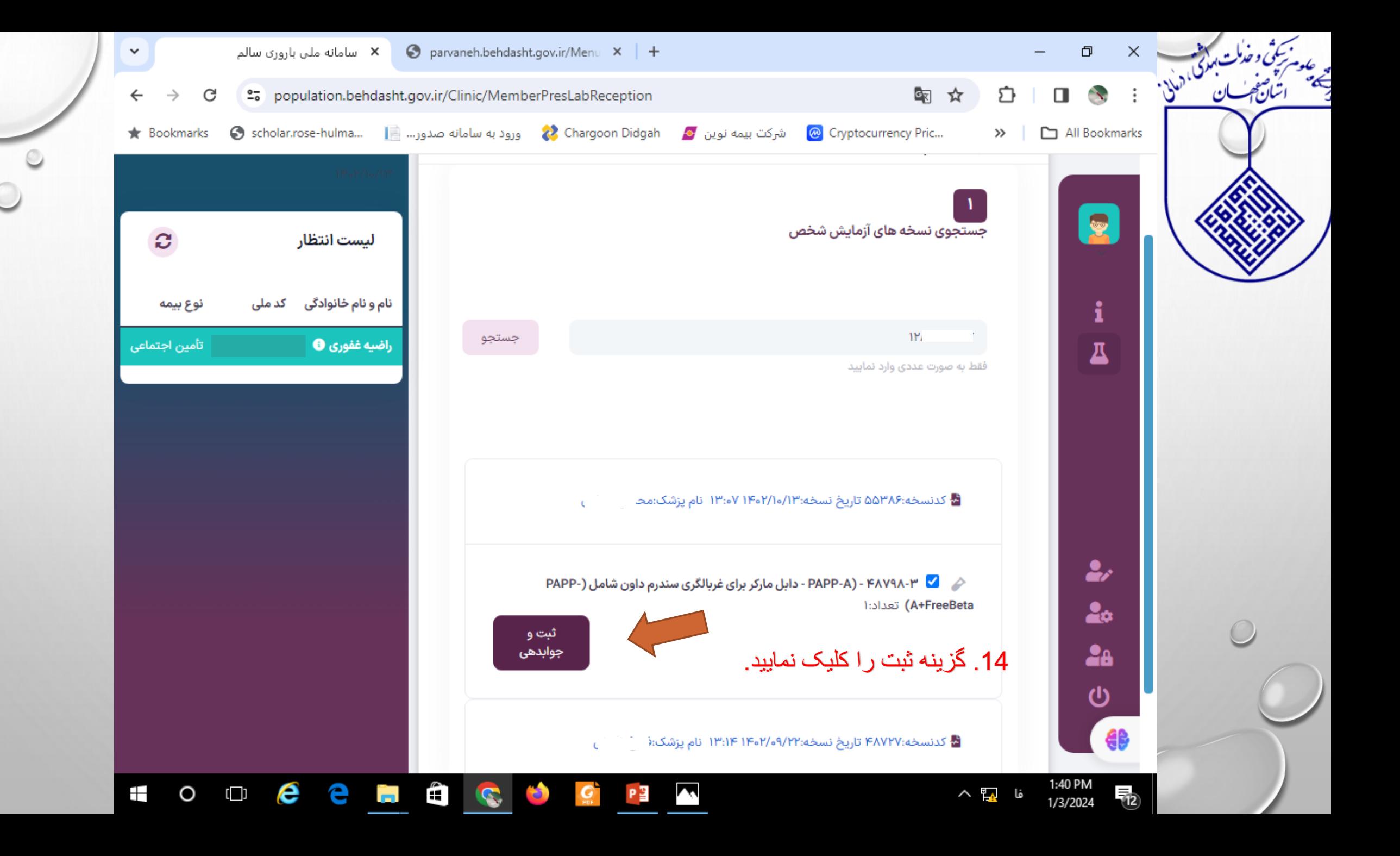

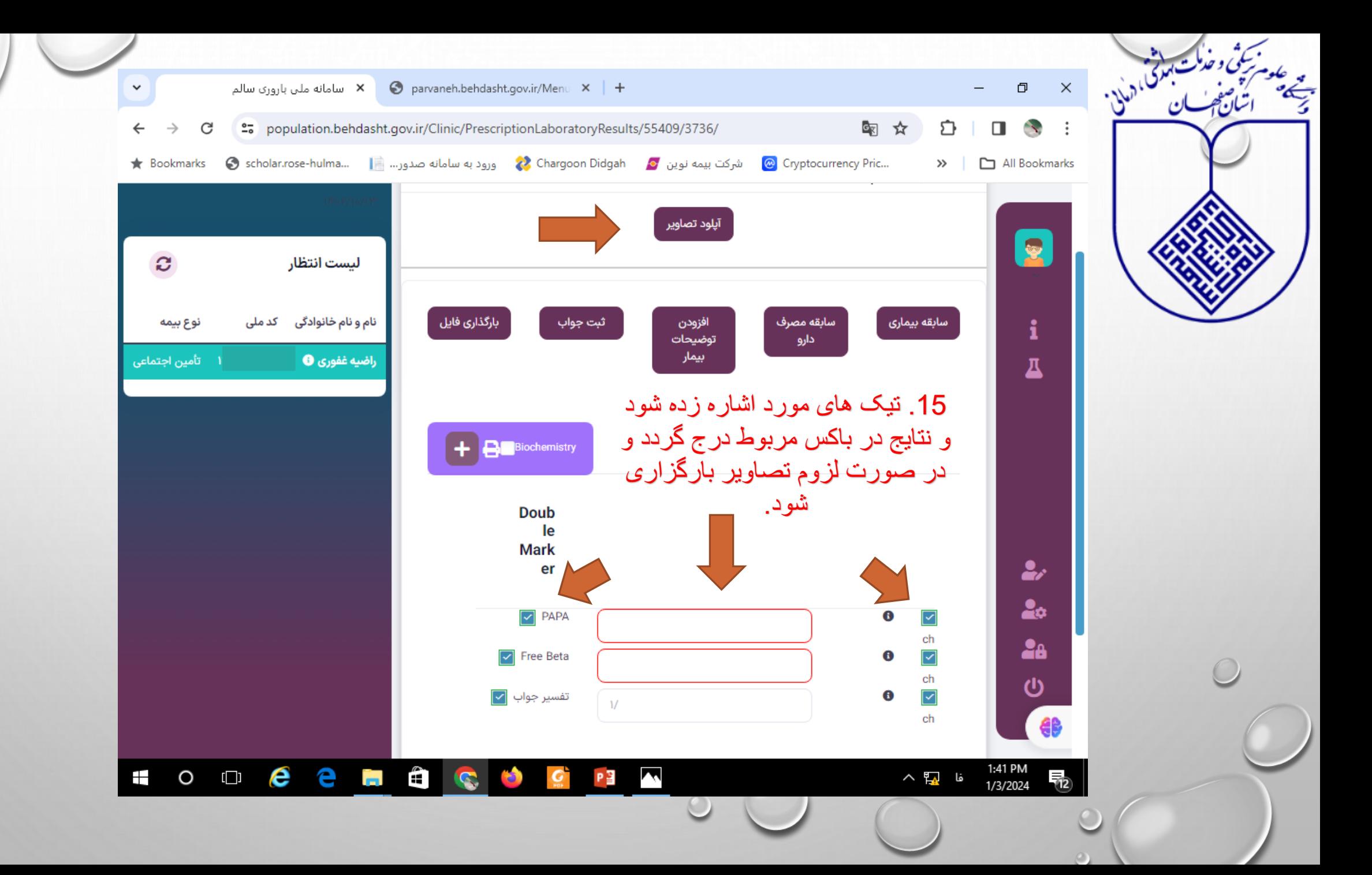